# **Exceptional Control Flow: Exceptions and Processes**

15-213 : Introduction to Computer Systems 14<sup>th</sup> Lecture, Oct. 15, 2015

**Instructors:**''

Randal E. Bryant and David R. O'Hallaron

### **Today**

- **Exceptional Control Flow**  $\mathbf{r}$
- **Exceptions**  $\mathcal{L}$

#### **Processes**

Process Control

### **Control Flow**

#### Processors do only one thing:

- From startup to shutdown, a CPU simply reads and executes (interprets) a sequence of instructions, one at a time
- This sequence is the CPU's control flow (or flow of control)

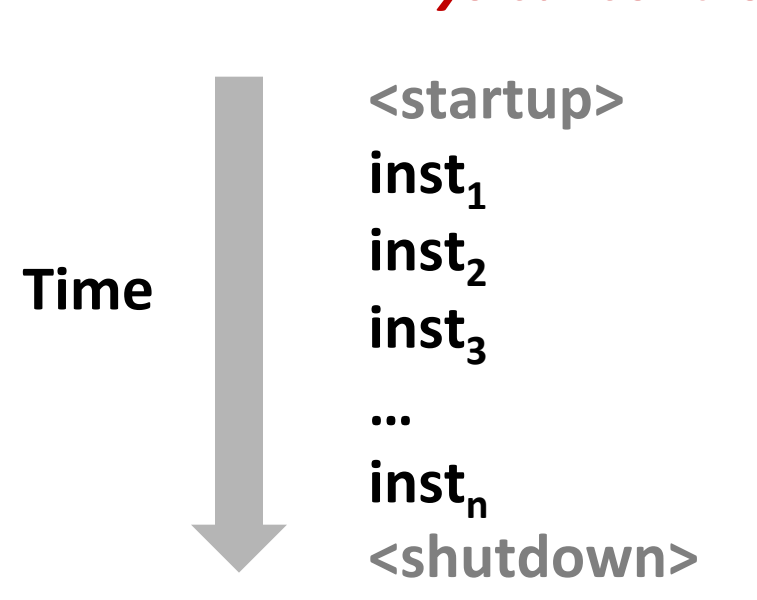

#### **Physical control flow**

# **Altering the Control Flow**

**Up to now: two mechanisms for changing control flow:** 

- Jumps and branches
- Call and return

React to changes in *program state* 

- **Insufficient for a useful system: Difficult to react to changes in** *system state* 
	- Data arrives from a disk or a network adapter
	- Instruction divides by zero
	- User hits Ctrl-C at the keyboard
	- **System timer expires**

### **System needs mechanisms for "exceptional control flow"**

### **Exceptional Control Flow**

- **Exists at all levels of a computer system**
- **Low level mechanisms** 
	- $\blacksquare$  1. **Exceptions** 
		- . Change in control flow in response to a system event (i.e., change in system state)
		- . Implemented using combination of hardware and OS software

#### **Higher level mechanisms**

- **2. Process context switch** 
	- . Implemented by OS software and hardware timer
- 3. Signals
	- . Implemented by OS software
- **4. Nonlocal jumps:** setjmp() and longjmp()
	- . Implemented by C runtime library

### **Today**

- **Exceptional Control Flow**  $\mathcal{L}_{\mathcal{A}}$
- **Exceptions**  $\mathcal{L}_{\mathcal{A}}$

#### **Processes**

Process Control

### **Exceptions**

An *exception* is a transfer of control to the OS *kernel* in response **to some** *event* **(i.e., change in processor state)** 

- Kernel is the memory-resident part of the OS
- Examples of events: Divide by 0, arithmetic overflow, page fault, I/O request completes, typing Ctrl-C

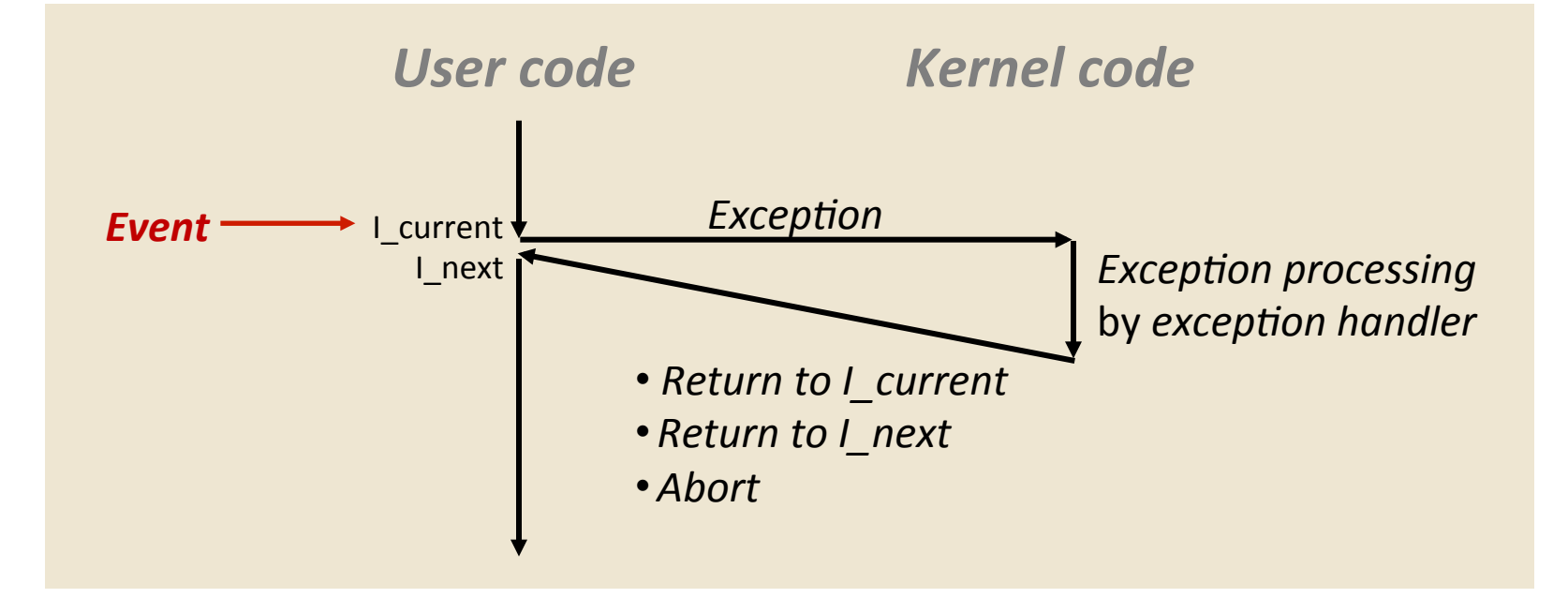

Bryant and O'Hallaron, Computer Systems: A Programmer's Perspective, Third Edition

### **Exception Tables**

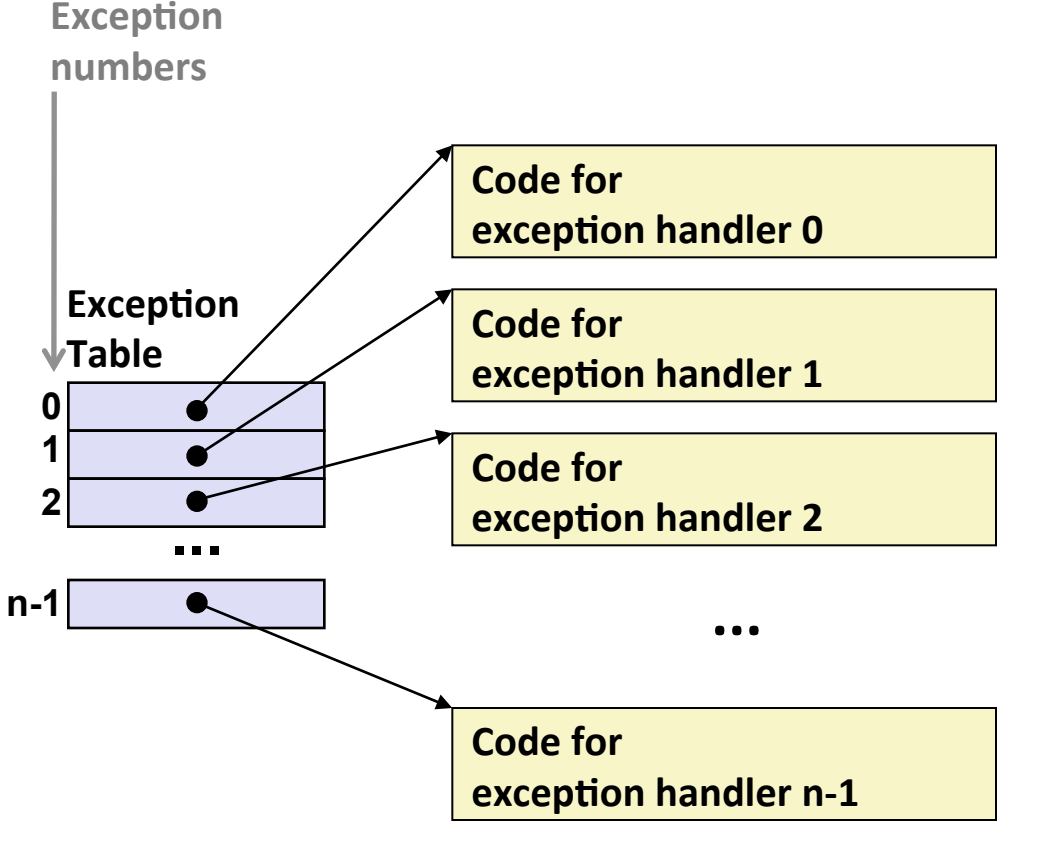

- **Each type of event has a unique exception number k**
- $k =$  index into exception table **(a.k.a. interrupt vector)**
- **Handler k is called each time exception k occurs**

# Asynchronous Exceptions (Interrupts)

#### **Caused by events external to the processor**

- Indicated by setting the processor's *interrupt pin*
- Handler returns to "next" instruction

#### Examples:

- Timer interrupt
	- . Every few ms, an external timer chip triggers an interrupt
	- . Used by the kernel to take back control from user programs
- $\blacksquare$  I/O interrupt from external device
	- $\blacksquare$  Hitting Ctrl-C at the keyboard
	- **E** Arrival of a packet from a network
	- $\blacksquare$  Arrival of data from a disk

### **Synchronous Exceptions**

- **Caused by events that occur as a result of executing an instruction:** 
	- ! *Traps)*
		- $\blacksquare$  Intentional
		- **Examples: system calls**, breakpoint traps, special instructions
		- " Returns control to "next" instruction
	- ! *Faults)*
		- . Unintentional but possibly recoverable
		- . Examples: page faults (recoverable), protection faults (unrecoverable), floating point exceptions
		- . Either re-executes faulting ("current") instruction or aborts
	- ! *Aborts)*
		- . Unintentional and unrecoverable
		- . Examples: illegal instruction, parity error, machine check
		- . Aborts current program

### **System Calls**

- **Each x86-64 system call has a unique ID number**
- **Examples:**

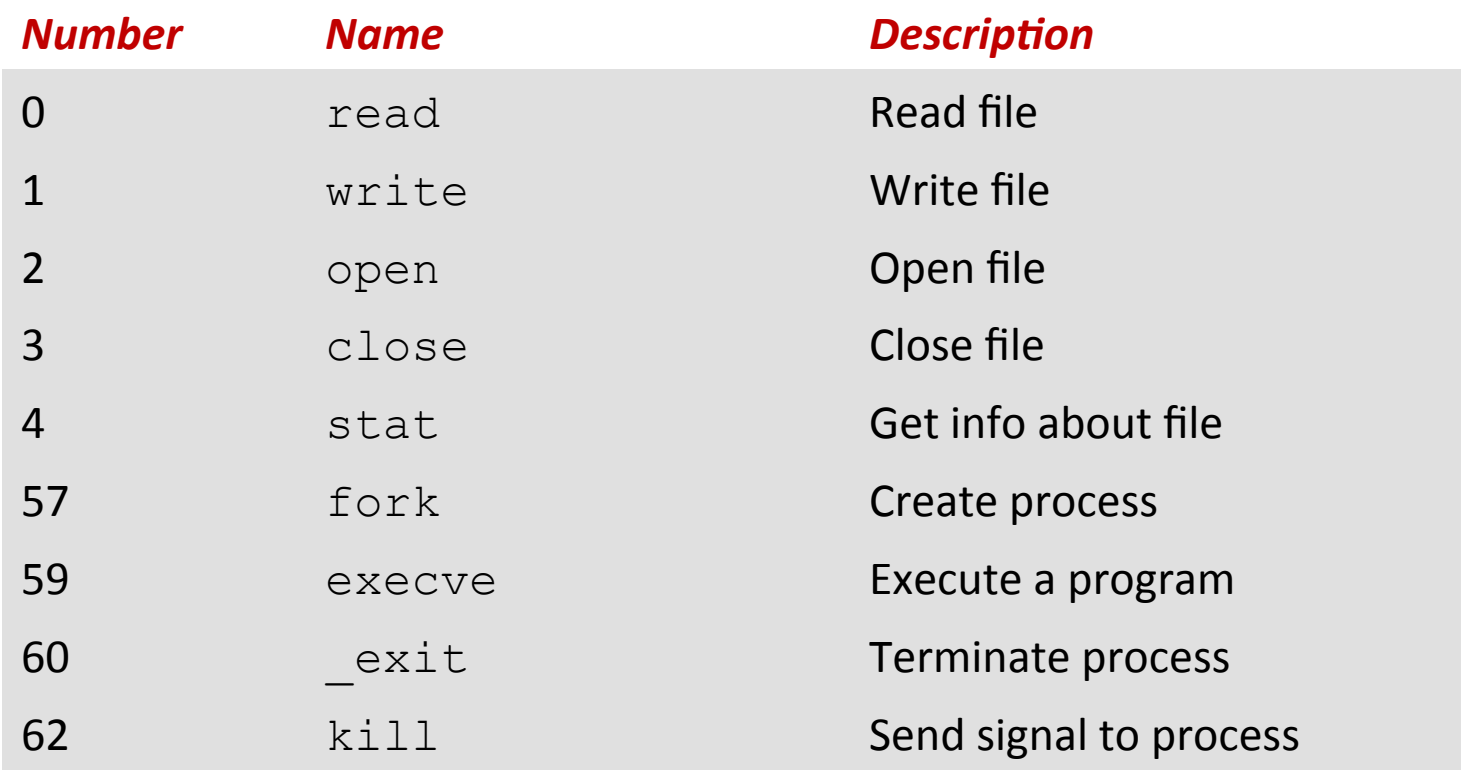

# **System Call Example: Opening File**

- User calls: **open (filename, options)**
- Calls open function, which invokes system call instruction syscall

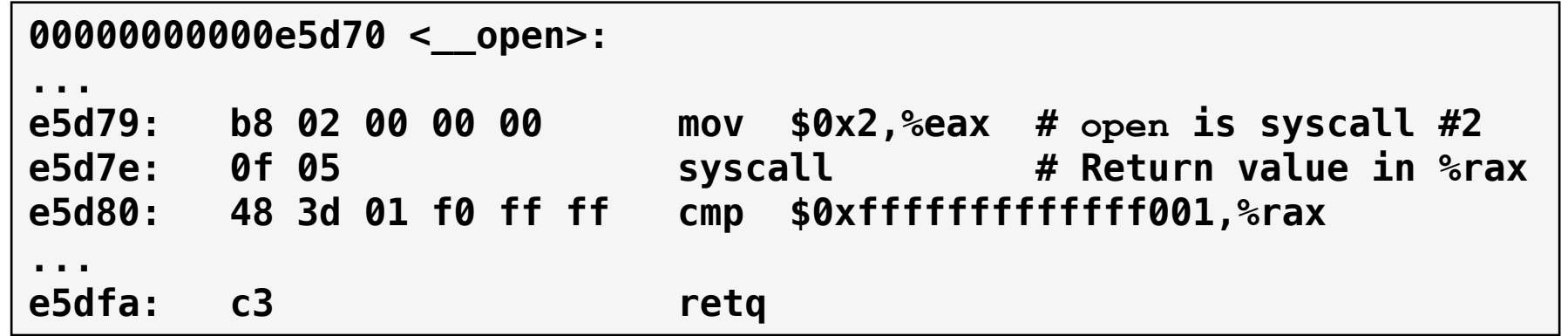

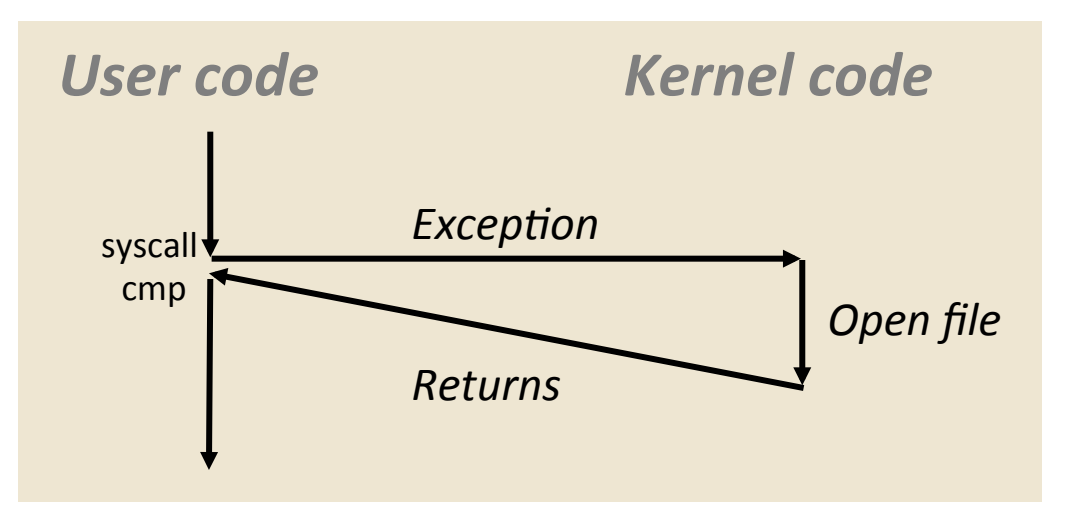

- $\frac{1}{2}$ rax contains syscall number
- Other arguments in  $\text{\textdegree}$ rdi, %rsi,%rdx,%r10,%r8,%r9
- Return value in  $\frac{1}{2}$ rax
- Negative value is an error corresponding to negative errno

Bryant and O'Hallaron, Computer Systems: A Programmer's Perspective, Third Edition

### **Fault Example: Page Fault**

- User writes to memory location
- That portion (page) of user's memory is currently on disk

```
int a[1000]; 
main () 
{ 
     a[500] = 13; 
}
```
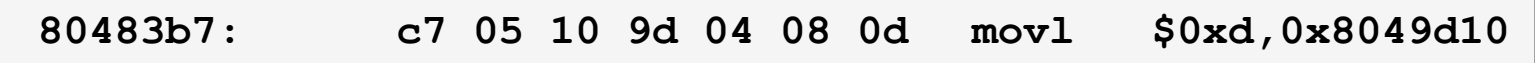

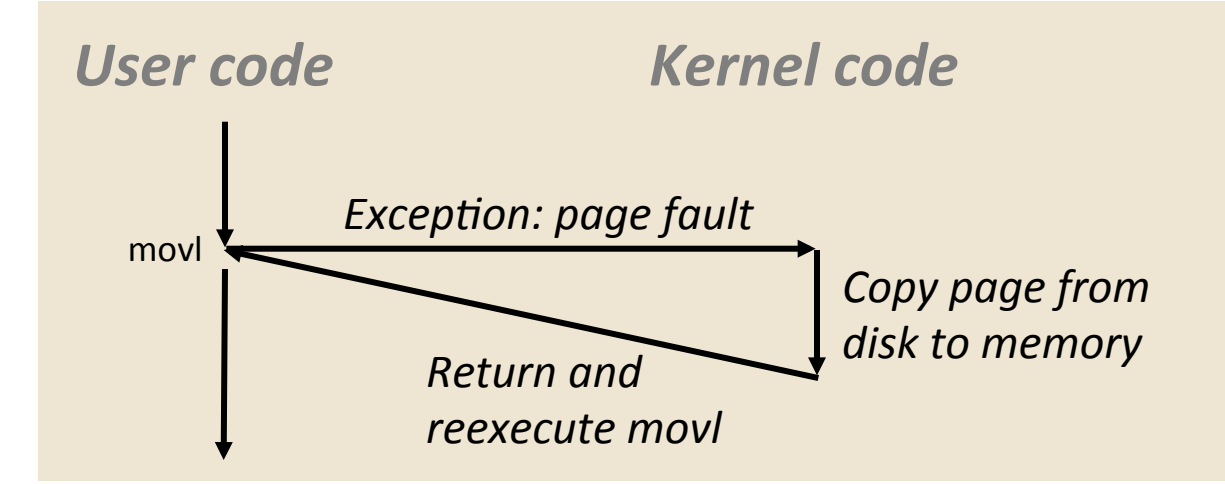

### Fault Example: Invalid Memory Reference

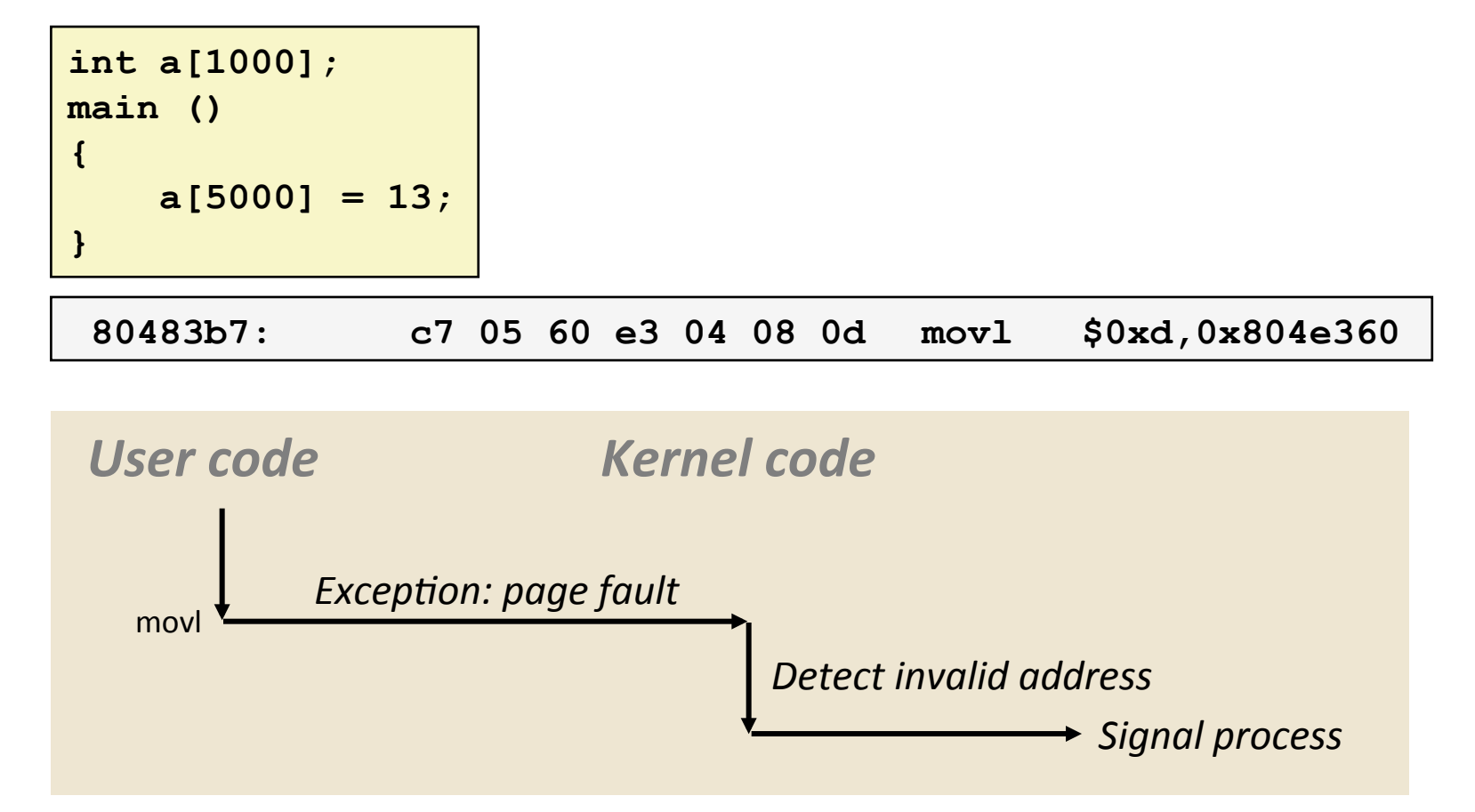

- Sends **SIGSEGV** signal to user process
- User process exits with "segmentation fault"

### **Today**

- **Exceptional Control Flow**  $\mathcal{L}_{\mathcal{A}}$
- **Exceptions**  $\mathcal{L}$

#### **Processes**  $\mathcal{L}(\mathcal{A})$  .

Process Control

### **Processes+**

- **Definition: A** *process* **is an instance of a running program.+**
	- One of the most profound ideas in computer science
	- Not the same as "program" or "processor"
- **Process provides each program with two key** abstractions:
	- **Logical control flow** 
		- . Each program seems to have exclusive use of the CPU
		- ! Provided'by'kernel'mechanism'called'*context'switching'*
	- **E** *Private address space* 
		- . Each program seems to have exclusive use of main memory.
		- ! Provided'by'kernel'mechanism'called'*virtual'memory'*

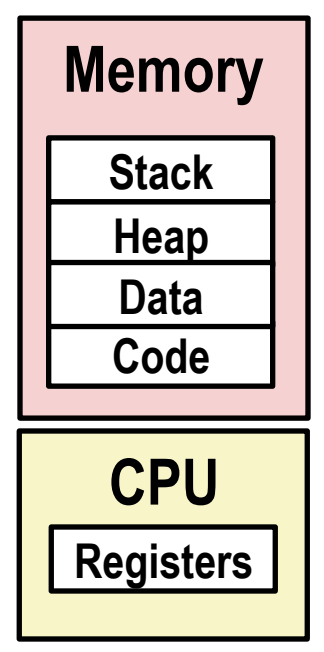

### **Multiprocessing: The Illusion**

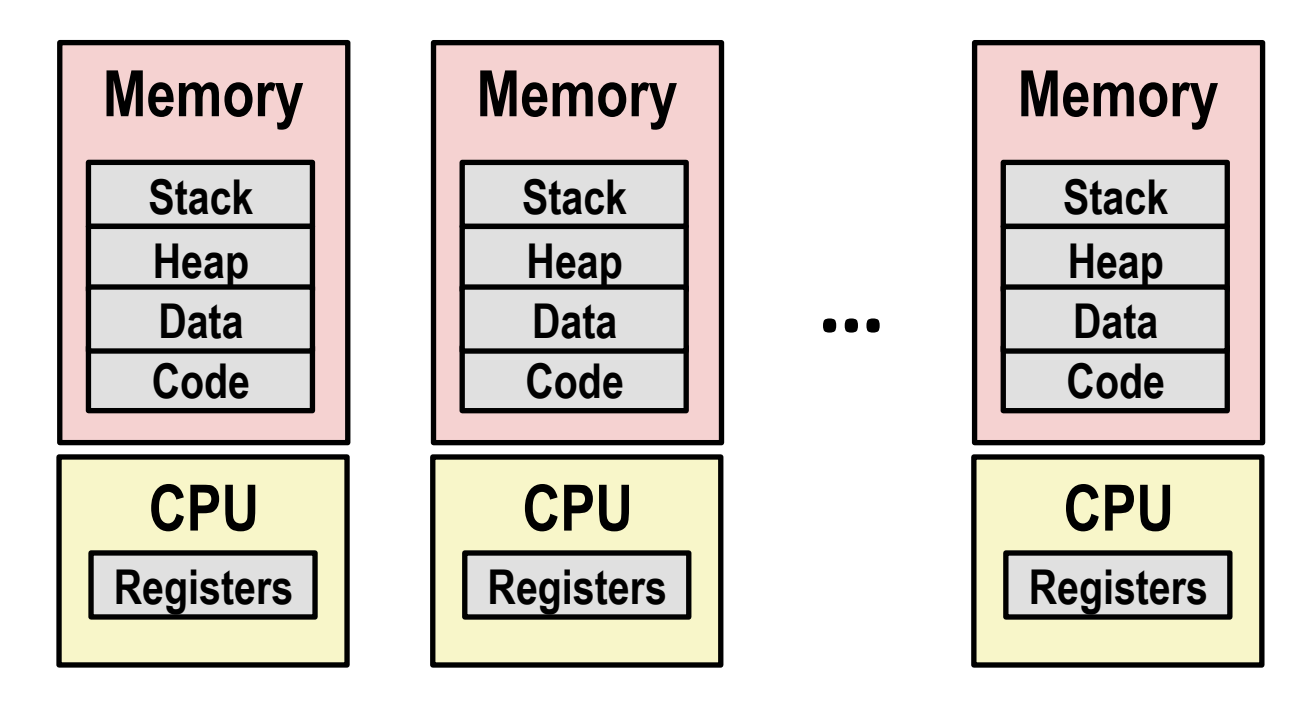

#### **Computer runs many processes simultaneously**

- Applications for one or more users
	- . Web browsers, email clients, editors, ...
- **Background tasks** 
	- . Monitoring network & I/O devices

### **Multiprocessing Example**

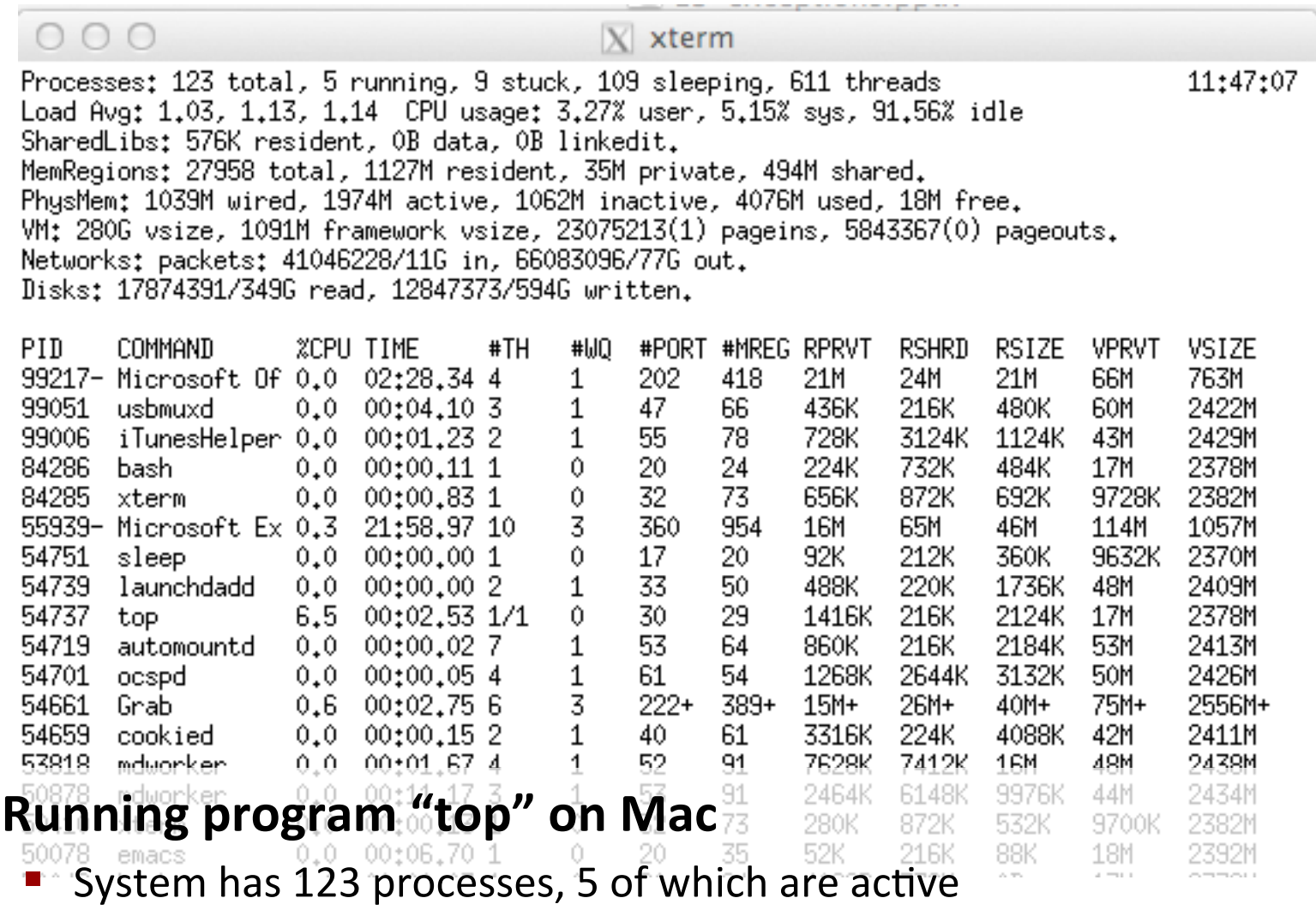

■ Identified by Process ID (PID)

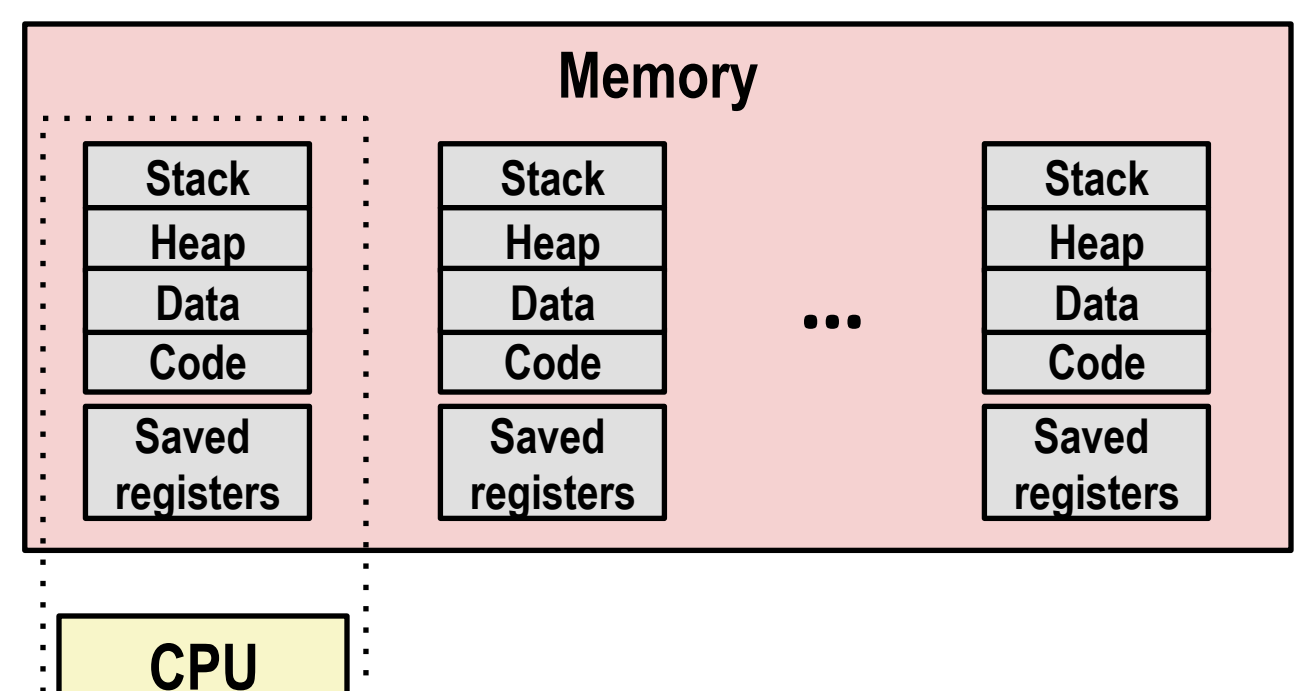

#### Single processor executes multiple processes concurrently

- Process executions interleaved (multitasking)
- Address spaces managed by virtual memory system (later in course)
- Register values for nonexecuting processes saved in memory

**Registers** 

. . . . . . . . .

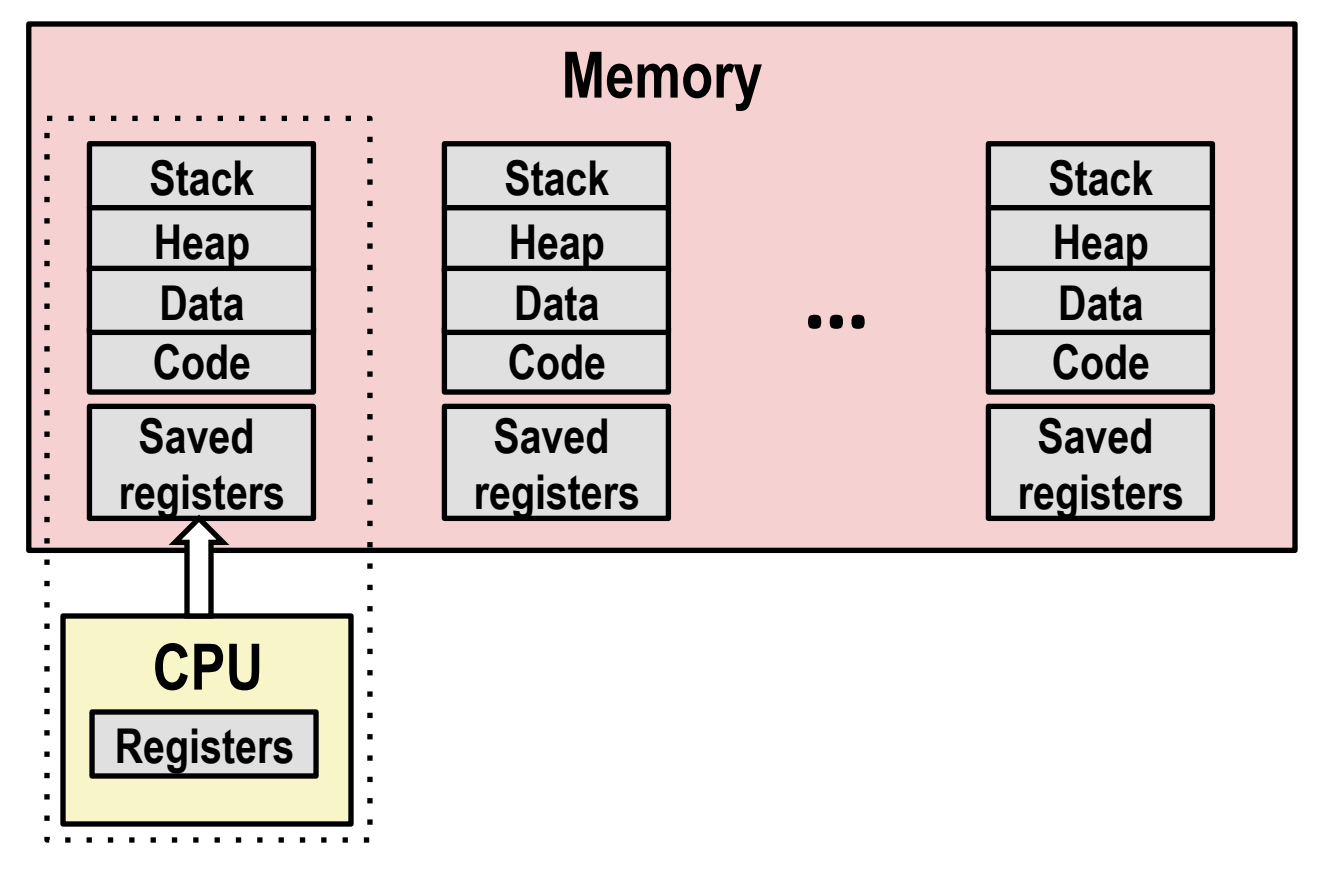

#### Save current registers in memory

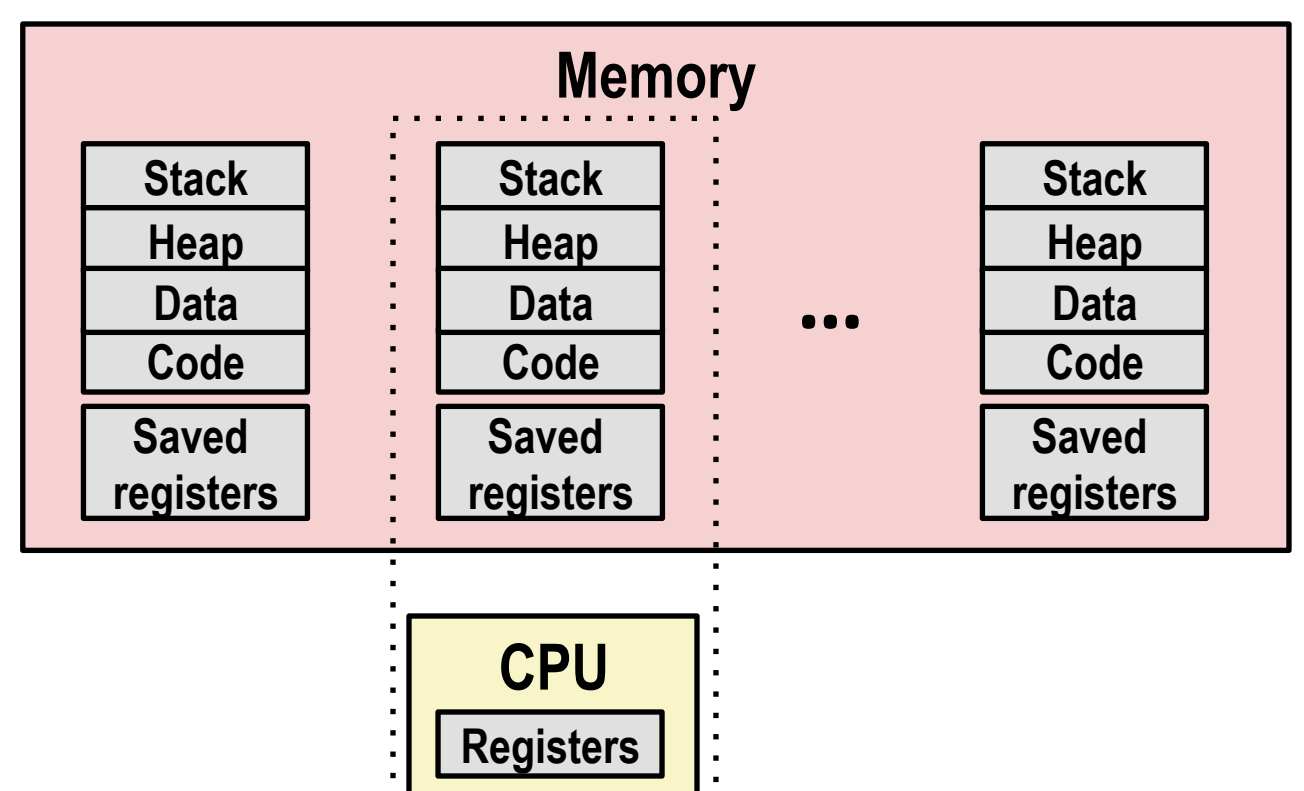

#### **Schedule next process for execution**

. . . . . . . . . . . . .

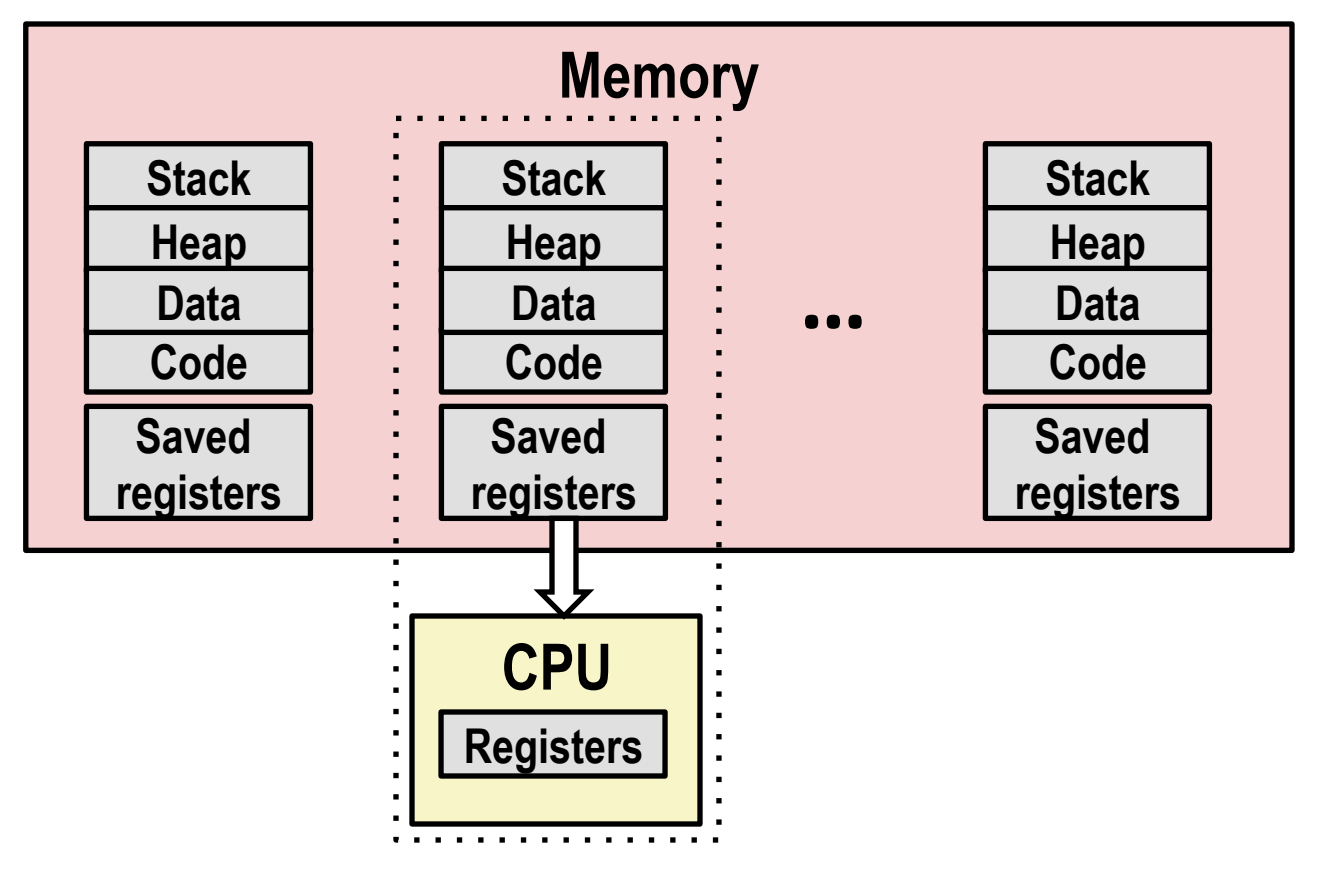

Load saved registers and switch address space (context switch)

### **Multiprocessing: The (Modern) Reality**

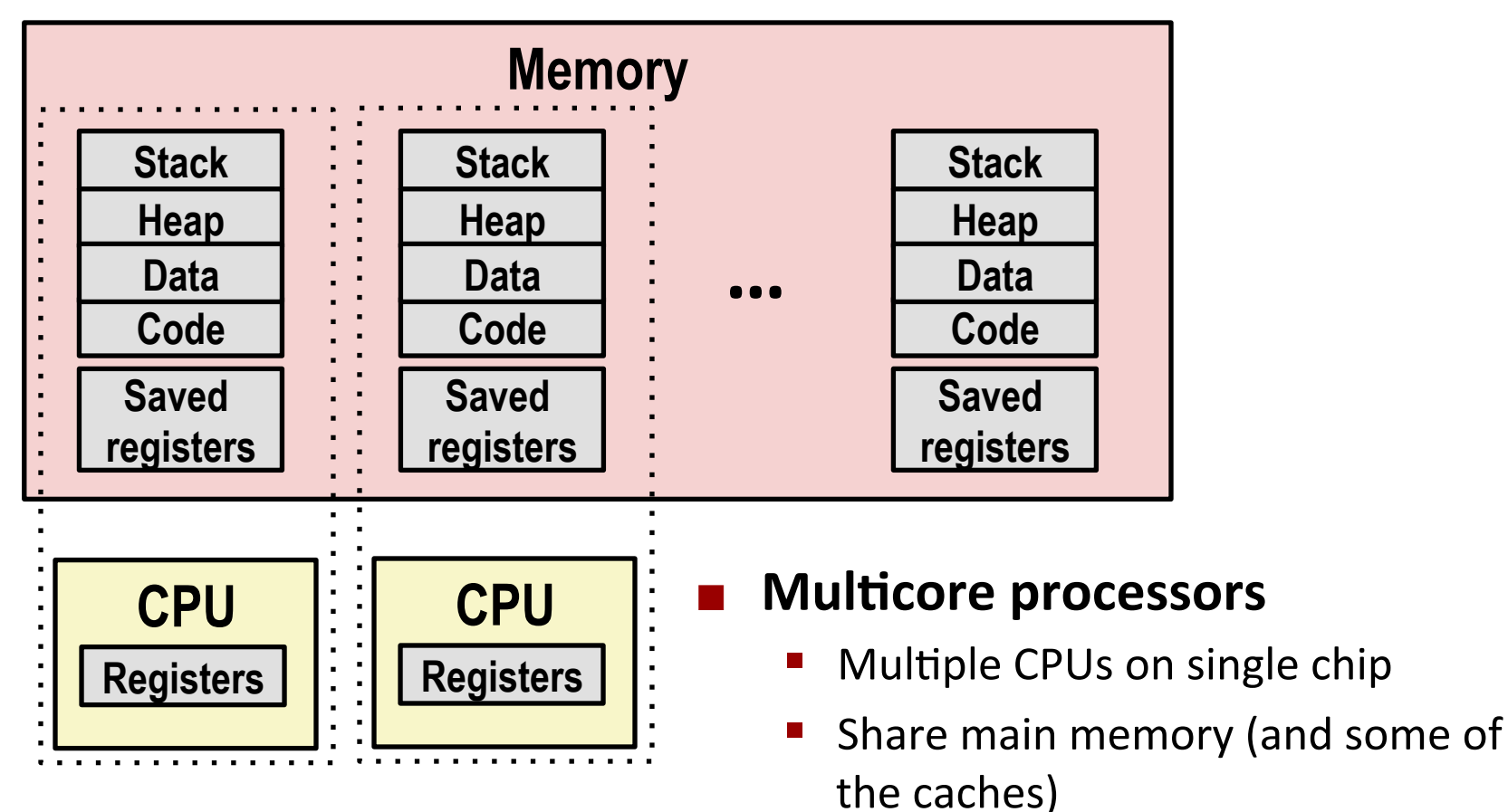

- Each can execute a separate process
	- **Example 1 Scheduling of processors onto** cores done by kernel

### **Concurrent+Processes+**

- **Each process is a logical control flow.**
- *Two processes run concurrently (are concurrent)* **if their** flows overlap in time
- **Otherwise, they are sequential**
- **Examples (running on single core):** 
	- $\blacksquare$  Concurrent: A & B, A & C
	- Sequential:  $B & C$

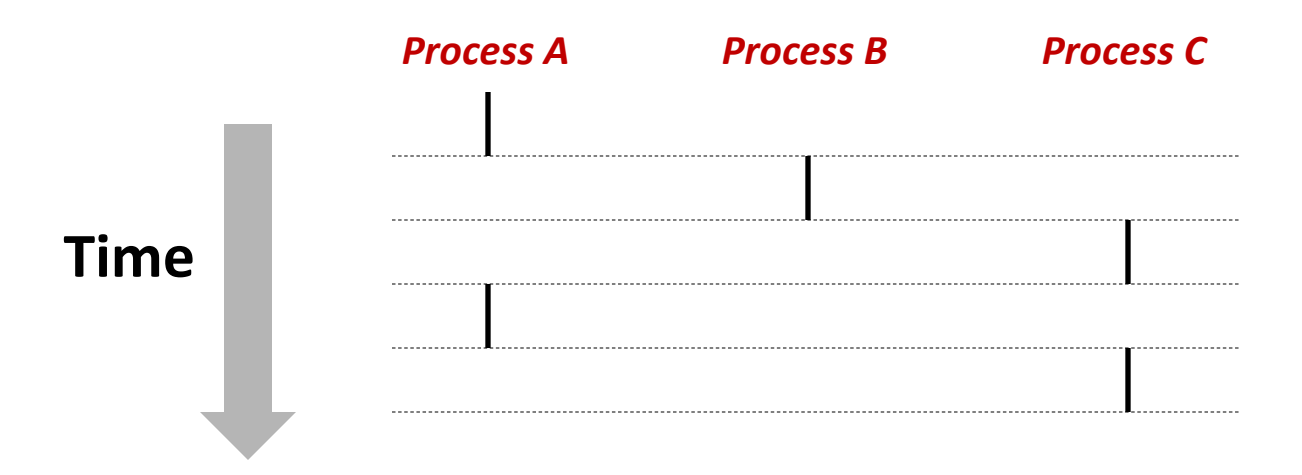

### User View of Concurrent Processes

- **E** Control flows for concurrent processes are physically disjoint in time
- **E** However, we can think of concurrent processes as running in parallel with each other

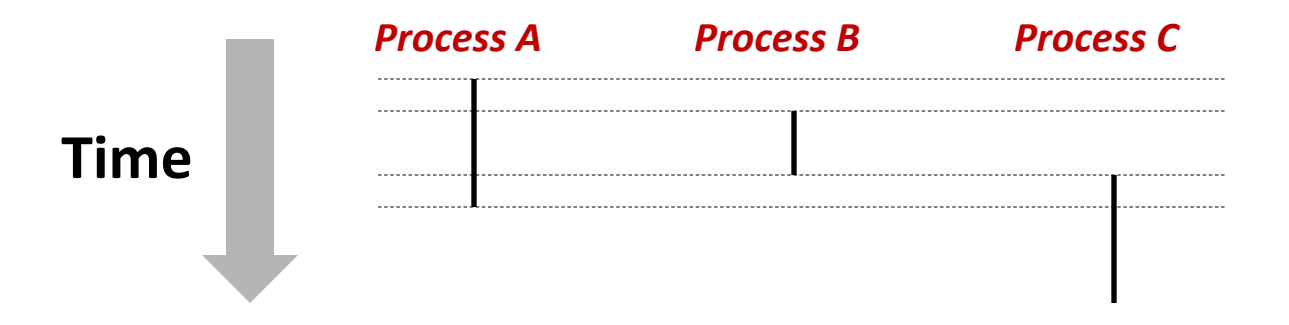

### **Context+Switching+**

**Processes are managed by a shared chunk of memoryresident+OS+code+called+the+***kernel)*

- Important: the kernel is not a separate process, but rather runs as part of some existing process.
- **E** Control flow passes from one process to another via a *context)switch*

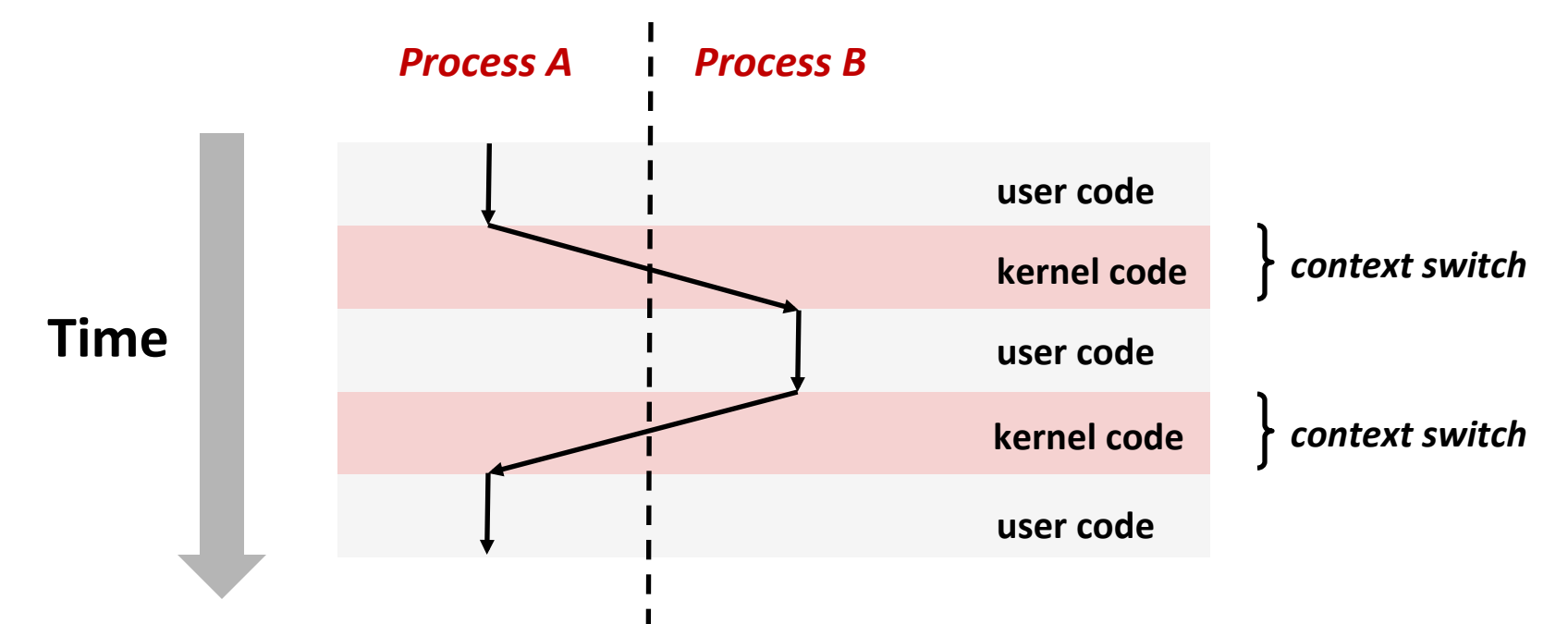

Bryant and O'Hallaron, Computer Systems: A Programmer's Perspective, Third Edition

### **Today**

- **Exceptional Control Flow**  $\mathcal{L}_{\mathrm{max}}$
- **Exceptions**  $\mathcal{L}$

#### **Processes**

**Process Control** 

# **System+Call+Error+Handling+**

- **On error, Linux system-level functions typically return -1 and** set global variable errno to indicate cause.
- **E** Hard and fast rule:
	- $\blacksquare$  You must check the return status of every system-level function
	- Only exception is the handful of functions that return  $\text{void}$
- Example:

 **if ((pid = fork()) < 0) { fprintf(stderr, "fork error: %s\n", strerror(errno)); exit(0); }**

### **Error-reporting functions**

**Can simplify somewhat using an** *error-reporting function***:** 

```
void unix_error(char *msg) /* Unix-style error */
{
     fprintf(stderr, "%s: %s\n", msg, strerror(errno));
     exit(0);
}
```
**if ((pid = fork()) < 0) unix\_error("fork error");**

### **Error-handling Wrappers**

**E** We simplify the code we present to you even further by using Stevens-style error-handling wrappers:

```
pid_t Fork(void)
{
     pid_t pid;
     if ((pid = fork()) < 0)
         unix_error("Fork error");
     return pid;
}
```

$$
pid = Fork();
$$

### **Obtaining Process IDs**

#### ! **pid\_t getpid(void)**

" Returns PID of current process

#### ! **pid\_t getppid(void)**

" Returns PID of parent process

# **Creating and Terminating Processes**

From a programmer's perspective, we can think of a process as being in one of three states

#### ! **Running**

. Process is either executing, or waiting to be executed and will eventually be *scheduled* (i.e., chosen to execute) by the kernel

#### ■ Stopped

Process execution is *suspended* and will not be scheduled until further notice (next lecture when we study signals)

#### **R** Terminated

Process is stopped permanently

### **Terminating Processes**

**Process becomes terminated for one of three reasons:** 

- Receiving a signal whose default action is to terminate (next) lecture)
- Returning from the  $main$  routine
- Calling the  $ext{exit}$  function

#### ! **void exit(int status)**

- **Terminates with an** *exit status* of status
- Convention: normal return status is 0, nonzero on error
- Another way to explicitly set the exit status is to return an integer value from the main routine

#### **EXALLER IS CALLED FORCE but never returns.**

### **Creating Processes**

*Parent process* creates a new running *child process* by **calling+fork** 

#### **n** int fork(void)

- Returns 0 to the child process, child's PID to parent process
- **.** Child is *almost* identical to parent:
	- . Child get an identical (but separate) copy of the parent's virtual address space.
	- . Child gets identical copies of the parent's open file descriptors
	- . Child has a different PID than the parent

#### **fork** is interesting (and often confusing) because **it is called** *once* **but returns** *twice*

### **forkExample**

```
int main()
{
     pid_t pid;
     int x = 1;
     pid = Fork(); 
    if (pid == 0) { /* Child */ printf("child : x=%d\n", ++x); 
        exit(0);
     }
     /* Parent */
     printf("parent: x=%d\n", --x); 
     exit(0);
}
                                   fork.c
```

```
linux> ./fork 
parent: x=0 
child : x=2
```
- **Call once, return twice**
- **E** Concurrent execution
	- **E** Can't predict execution **order of parent and child**
- **E** Duplicate but separate **address+space+**
	- $\bullet$  **x** has a value of 1 when fork returns in parent and **child+**
	- **Subsequent changes to x** are independent
- **Shared open files** 
	- **stdout** is the same in **both parent and child**

### **Modeling+fork+with+Process+Graphs+**

- A process graph is a useful tool for capturing the partial **ordering of statements in a concurrent program:** 
	- Each vertex is the execution of a statement
	- $\blacksquare$  a -> b means a happens before b
	- Edges can be labeled with current value of variables
	- $\blacksquare$  printf vertices can be labeled with output
	- Each graph begins with a vertex with no inedges
- Any *topological sort* of the graph corresponds to a feasible total ordering.
	- Total ordering of vertices where all edges point from left to right

### **Process Graph Example**

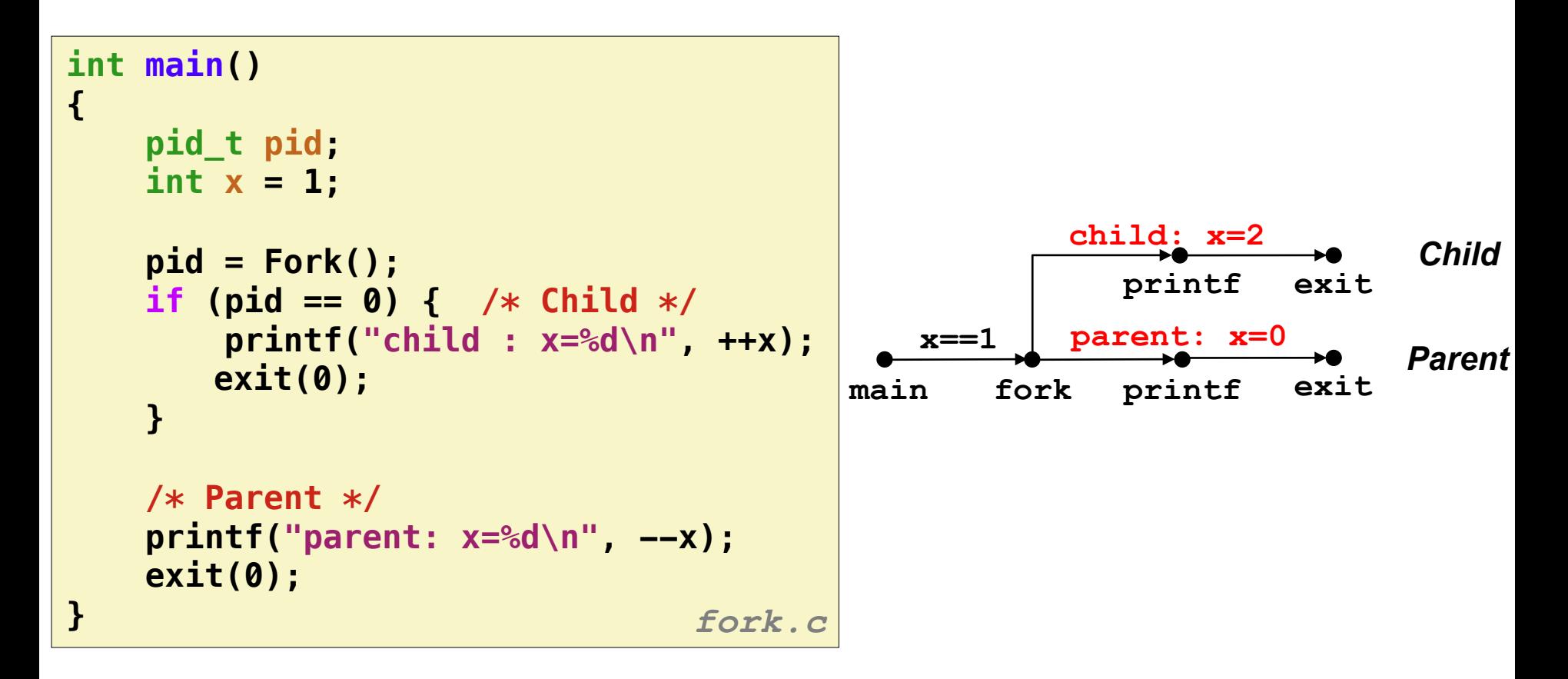

### **Interpreting Process Graphs**

**Original graph:** 

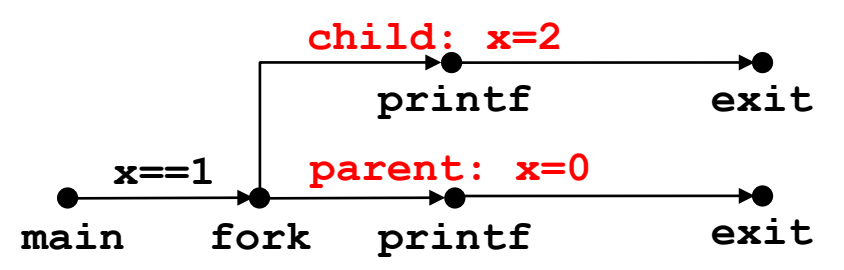

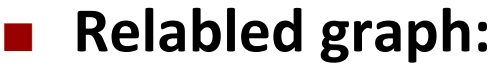

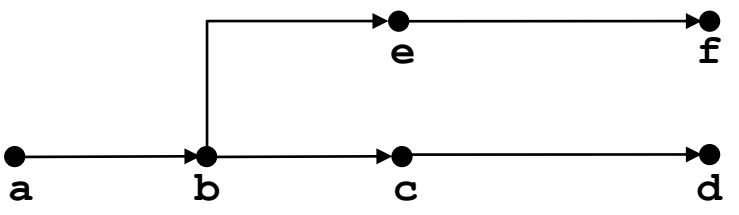

**Feasible total ordering:** 

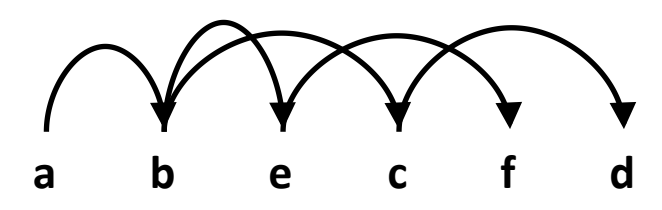

**Infeasible total ordering:** 

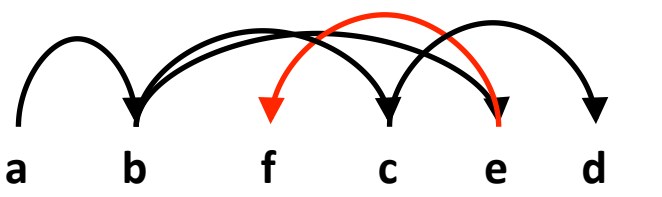

### **fork Example: Two consecutive forks**

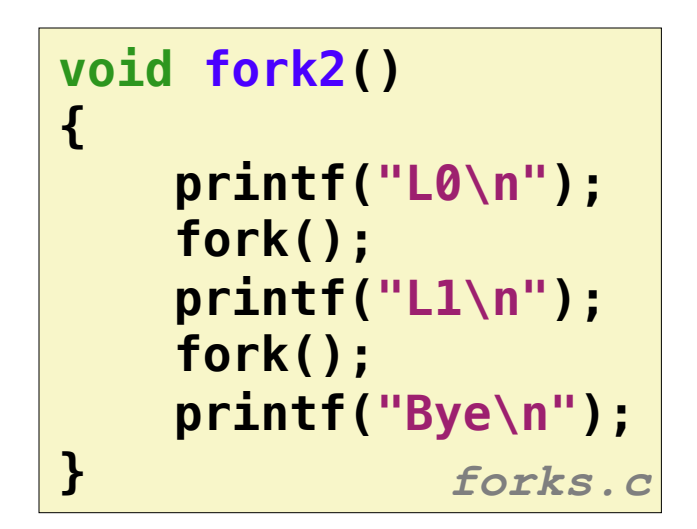

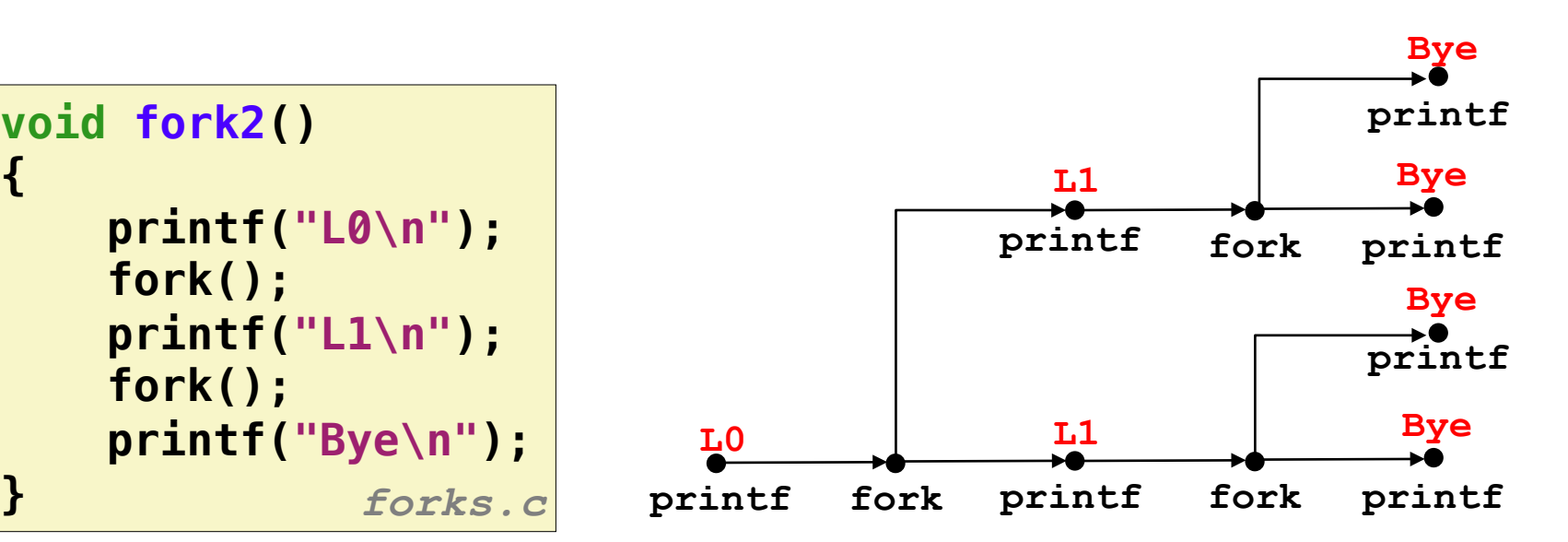

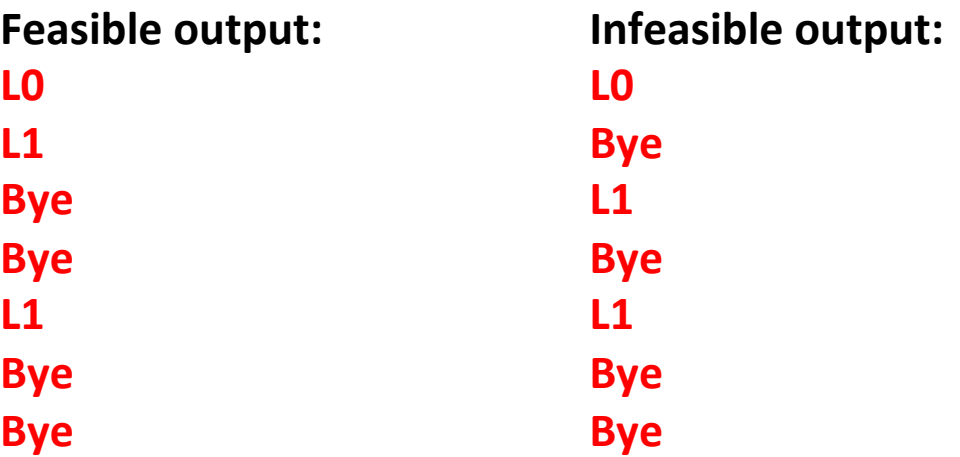

### **fork Example: Nested forks in parent**

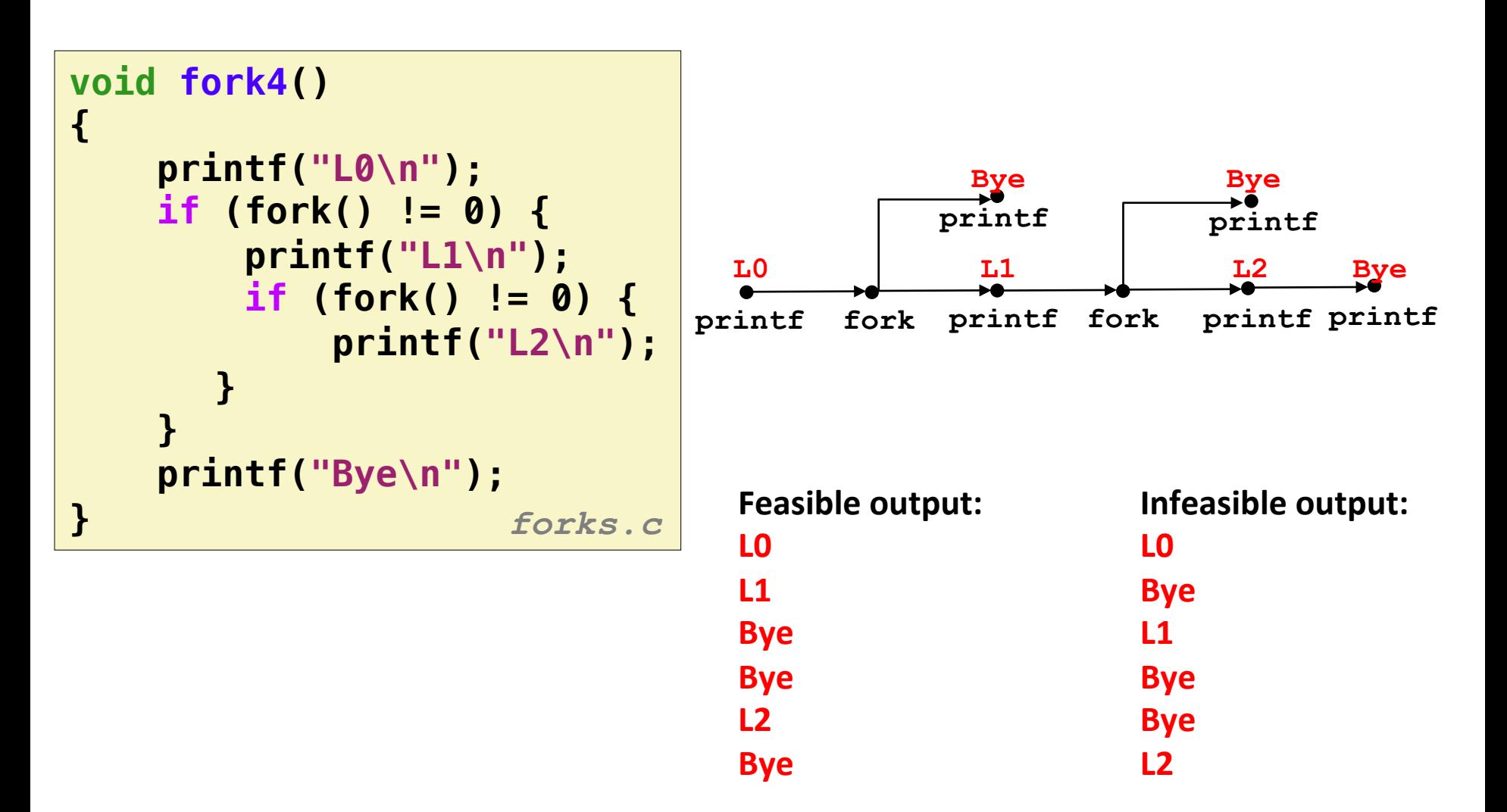

### **fork Example: Nested forks in children**

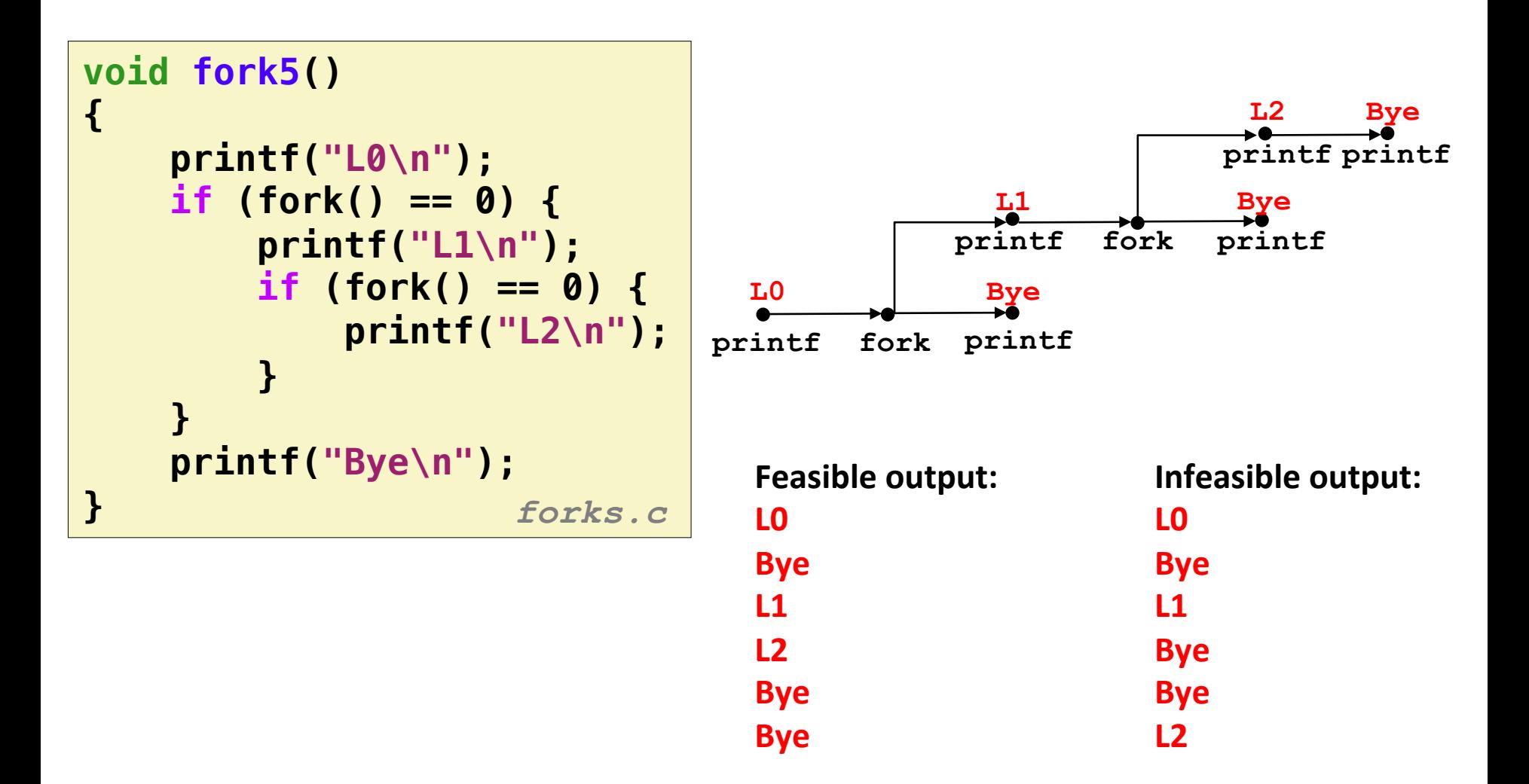

# **Reaping+Child+Processes+**

#### ! **Idea+**

- When process terminates, it still consumes system resources
	- . Examples: Exit status, various OS tables
- Called a "zombie"
	- . Living corpse, half alive and half dead

#### ! **Reaping+**

- Performed by parent on terminated child (using  $wait$ or  $wait$ pid)
- $\blacksquare$  Parent is given exit status information
- Kernel then deletes zombie child process

#### **What if parent doesn't reap?**

- $\blacksquare$  If any parent terminates without reaping a child, then the orphaned child will be reaped by  $\text{init}$  process (pid == 1)
- $\blacksquare$  So, only need explicit reaping in long-running processes
	- e.g., shells and servers

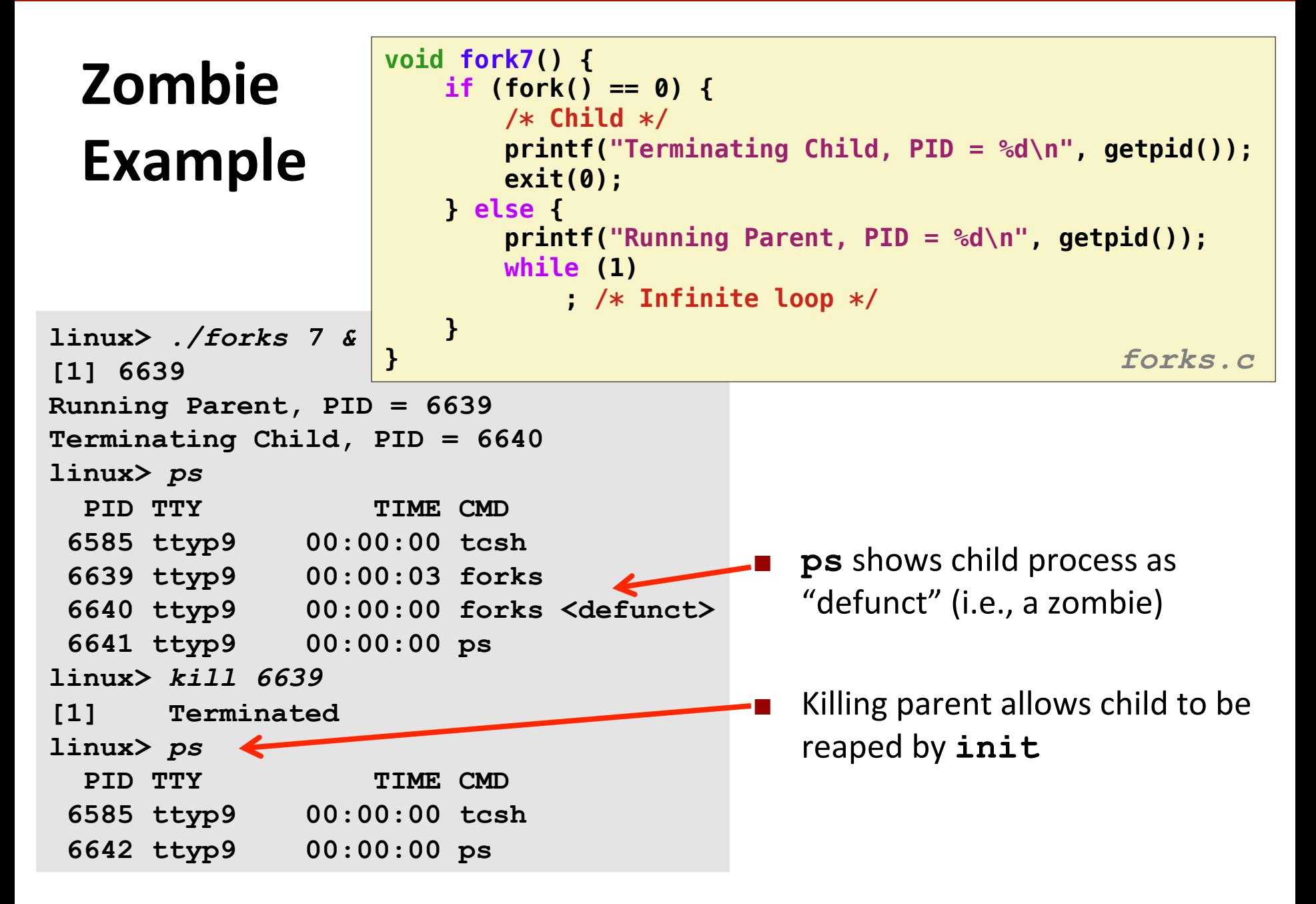

# **Non**terminating **Child+Example+**

**linux>** *./forks 8* 

*linux>* **kill 6676** 

**linux>** *ps*

*linux>* **ps**

```
Terminating Parent, PID = 6675 
Running Child, PID = 6676 
  PID TTY TIME CMD
  6585 ttyp9 00:00:00 tcsh
                                    Child process still active even though
                                    parent has terminated
                         void fork8()
                         {
                             if (fork() == 0) {
                                 /* Child */
                                 printf("Running Child, PID = %d\n",
                                       getpid());
                                 while (1)
                                     ; /* Infinite loop */
                             } else {
                                 printf("Terminating Parent, PID = %d\n",
                                       getpid());
                                 exit(0);
                             }
                         } forks.c
```

```
Must kill child explicitly, or else will
keep'running'indefinitely'
```
Bryant and O'Hallaron, Computer Systems: A Programmer's Perspective, Third Edition

 **6676 ttyp9 00:00:06 forks** 

 **6677 ttyp9 00:00:00 ps**

PID TTY TIME CMD  **6585 ttyp9 00:00:00 tcsh**

 **6678 ttyp9 00:00:00 ps**

### **wait: Synchronizing with Children**

**Parent reaps a child by calling the wait function** 

#### **n** int wait(int \*child status)

- " Suspends current process until one of its children terminates
- **E** Return value is the **pid** of the child process that terminated
- **If child status != NULL**, then the integer it points to will be set to''a'value'that'indicates'reason'the'child'terminated'and'the'exit' status:'
	- Checked using macros defined in  $wait.h$ 
		- WIFEXITED, WEXITSTATUS, WIFSIGNALED, WTERMSIG, WIFSTOPPED, WSTOPSIG, WIFCONTINUED
		- See textbook for details

### **wait: Synchronizing with Children**

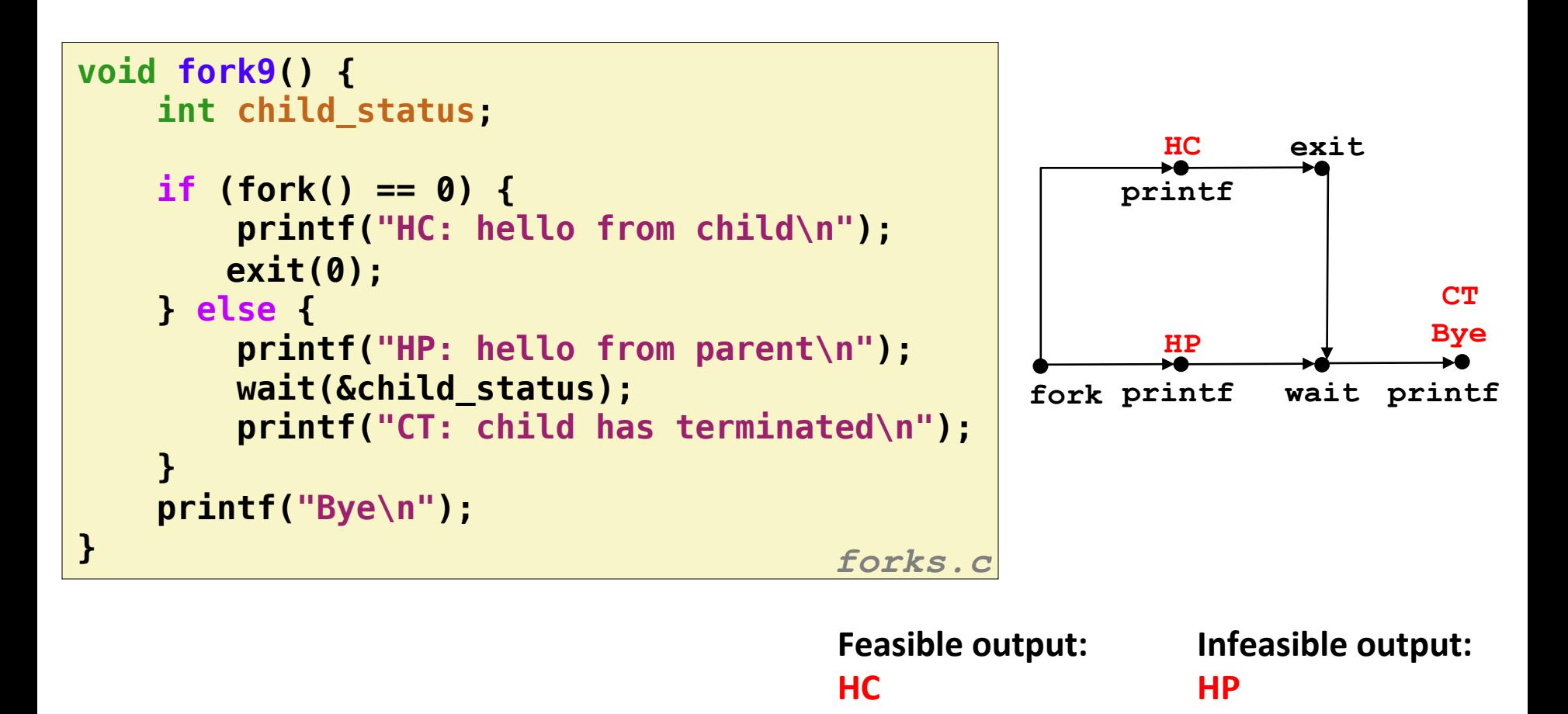

**HP+**

**CT+**

**Bye+**

**CT+**

**Bye+**

**HC+**

### **Another wait Example+**

- If multiple children completed, will take in arbitrary order
- Can use macros WIFEXITED and WEXITSTATUS to get information about exit status

```
void fork10() {
    pid_t pid[N];
    int i, child_status;
    for (i = 0; i < N; i++)
        if ((pid[i] = fork()) == 0) {
           exit(100+i); /* Child */
 }
   for (i = 0; i < N; i++) { /* Parent */ pid_t wpid = wait(&child_status);
        if (WIFEXITED(child_status))
           printf("Child %d terminated with exit status %d\n",
                  wpid, WEXITSTATUS(child_status));
        else
           printf("Child %d terminate abnormally\n", wpid);
    }
} forks.c
```
### **waitpid: Waiting for a Specific Process**

- ! **pid\_t waitpid(pid\_t pid, int &status, int options)** 
	- **E** Suspends current process until specific process terminates
	- Various options (see textbook)

```
void fork11() {
    pid_t pid[N];
    int i;
    int child_status;
    for (i = 0; i < N; i++)
        if ((pid[i] = fork()) == 0)
            exit(100+i); /* Child */
    for (i = N-1; i >= 0; i--) {
        pid_t wpid = waitpid(pid[i], &child_status, 0);
        if (WIFEXITED(child_status))
            printf("Child %d terminated with exit status %d\n",
                  wpid, WEXITSTATUS(child_status));
        else
            printf("Child %d terminate abnormally\n", wpid);
    }
} forks.c
```
### **execve: Loading and Running Programs**

- ! **int execve(char \*filename, char \*argv[], char \*envp[])**
- **Loads and runs in the current process:** 
	- **Executable file filename** 
		- $\blacksquare$  Can be object file or script file beginning with  $\#$ ! interpreter  $(e.g.,\#!/bin/bash)$
	- **E** …with argument list **argv** 
		- **Example 1 By convention argy [0]==filename**
	- **E** ...and environment variable list **envp** 
		- $\blacksquare$  "name=value" strings (e.g., USER=droh)
		- ! getenv, putenv, printenv
- **E** Overwrites code, data, and stack
	- **E** Retains PID, open files and signal context

### **E.** Called once and never returns

... except if there is an error

Bryant and O'Hallaron, Computer Systems: A Programmer's Perspective, Third Edition

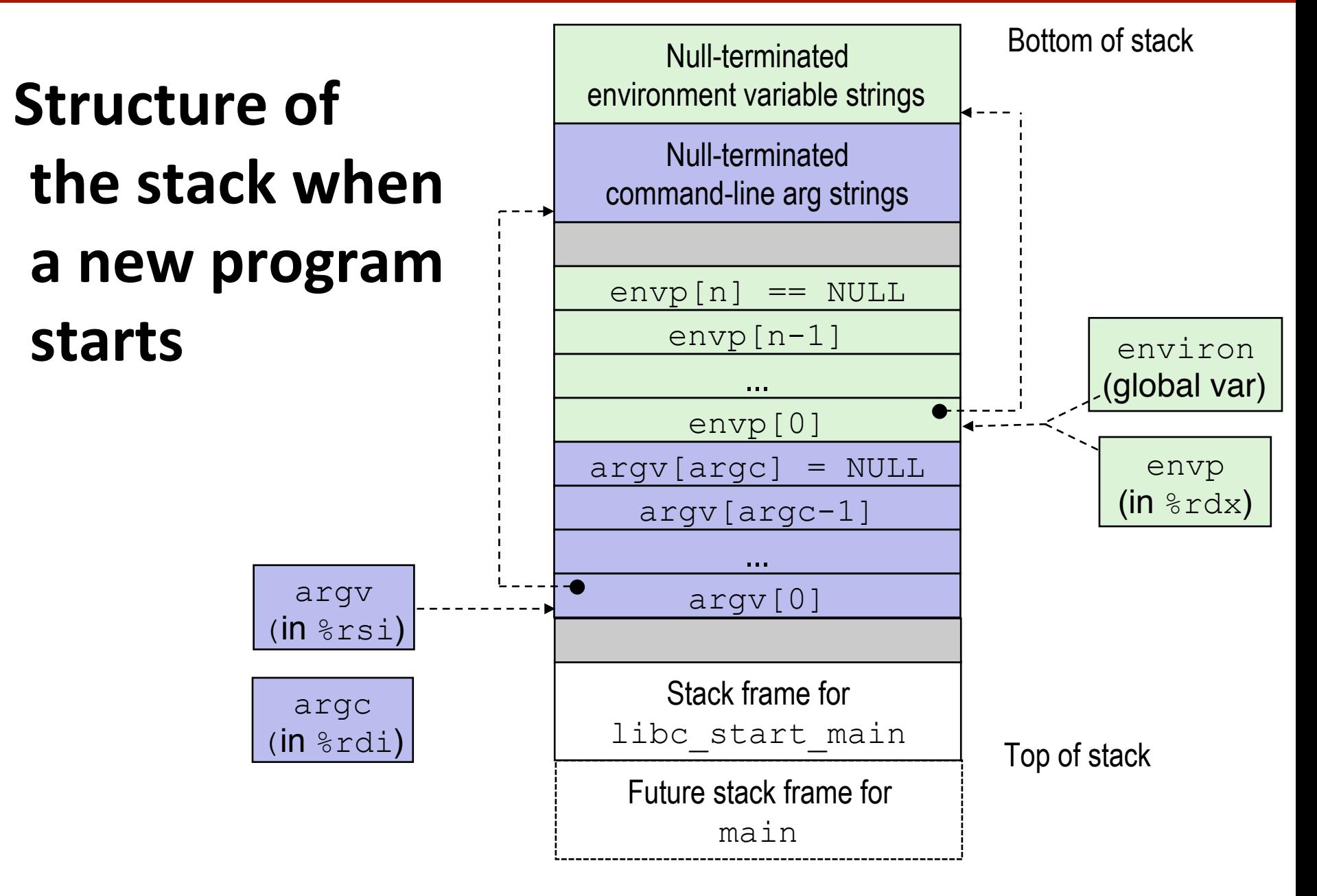

### **execve** Example

**Executes** "/bin/ls -lt /usr/include" **in child process using current environment:** 

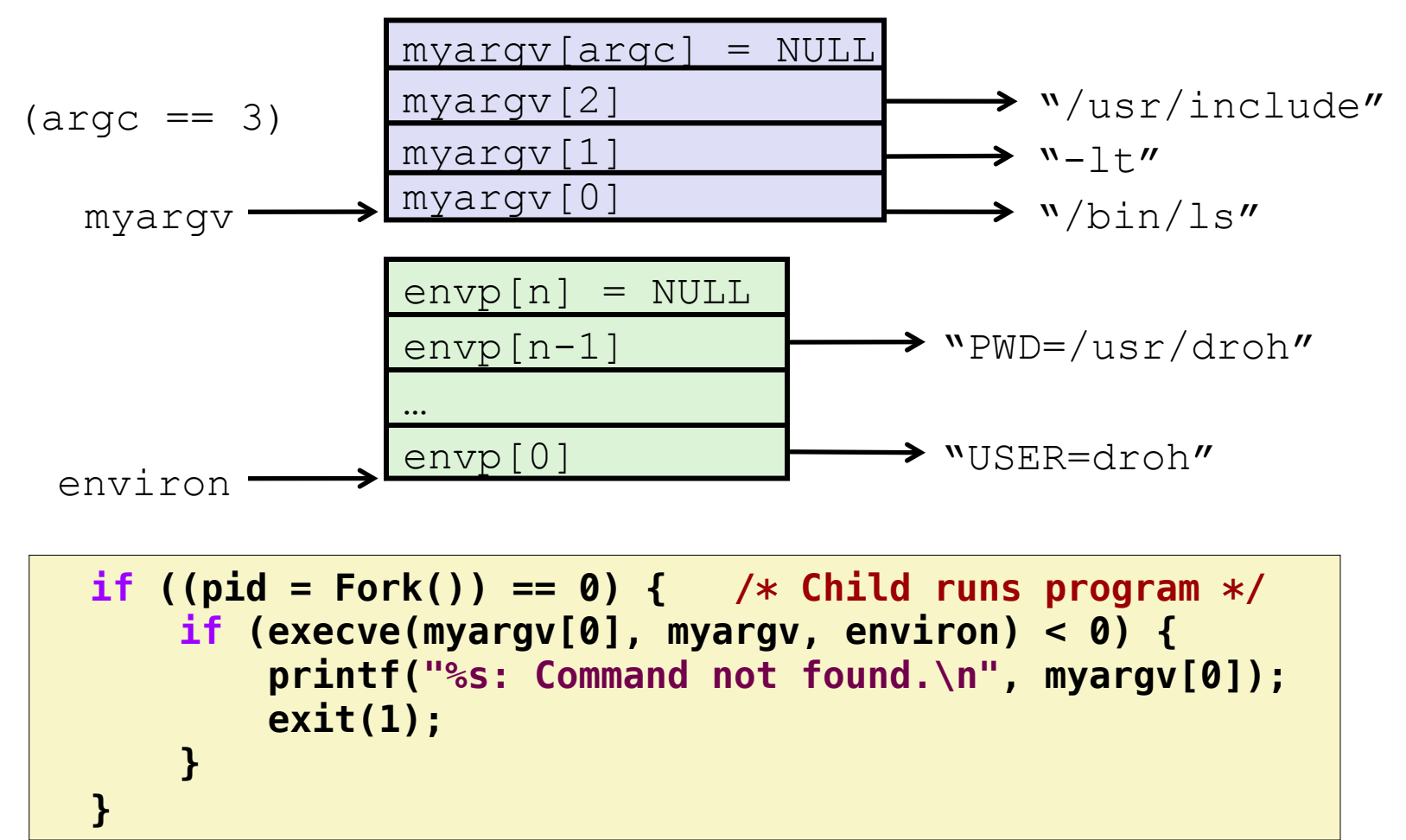

### **Summary+**

#### **Exceptions**

- Events that require nonstandard control flow
- **E** Generated externally (interrupts) or internally (traps and faults)

#### ! **Processes+**

- At any given time, system has multiple active processes
- Only one can execute at a time on a single core, though
- Each process appears to have total control of processor + private memory space

# Summary (cont.)

#### **E** Spawning processes

- $\blacksquare$  Call fork
- One call, two returns

#### **E** Process completion

- $\blacksquare$  Call exit
- One call, no return

#### **Reaping and waiting for processes**

**Call wait or waitpid** 

#### **Loading and running programs**

- **Call** execve (or variant)
- One call, (normally) no return